Novo Nordisk - Corporate Presentation

# Piloting Job Instructions in a GMP regulated environment

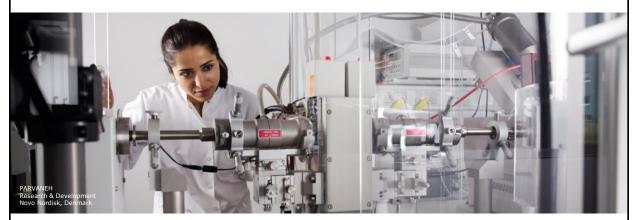

Cristina de la Fuente SVP Training Partner Diabetes Finished Products, Novo Nordisk A/S

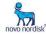

## **Agenda**

- 1 Introduction to Novo Nordisk
- 2 Job Instructions where to start?
- 3 From pilot to global roll out

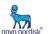

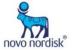

Novo Nordisk at a glance

Novo Nordisk at a glance

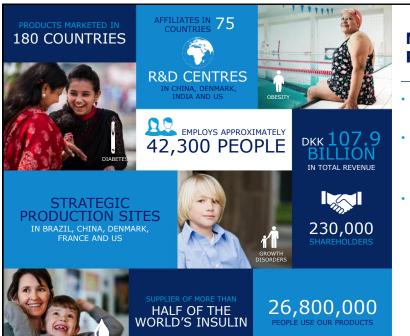

### Novo Nordisk and Product Supply

- **Novo Nordisk** is a global healthcare company with more than 90 years of innovation and leadership in diabetes care
- Novo Nordisk also help people defeat other serious chronic conditions as haemophilia, growth disorders and obesity
- Product Supply is responsible for the supply of all marketed and phase III development products within the treatments of:
  - Diabetes
  - Haemophilia
  - Growth disorders
  - Menopause
  - Obesity

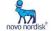

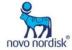

# Product Supply Supplies products for all therapeutic areas Haemophilia Diabetes Diabetes Diabetes Diabetes Diabetes Diabetes JIM SHEEDER Jim has type 2 diabetes And lives in the US Jim has been short when in the Control of the Control of

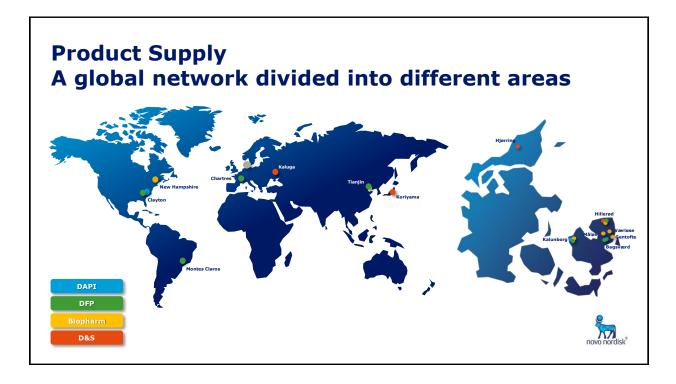

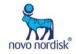

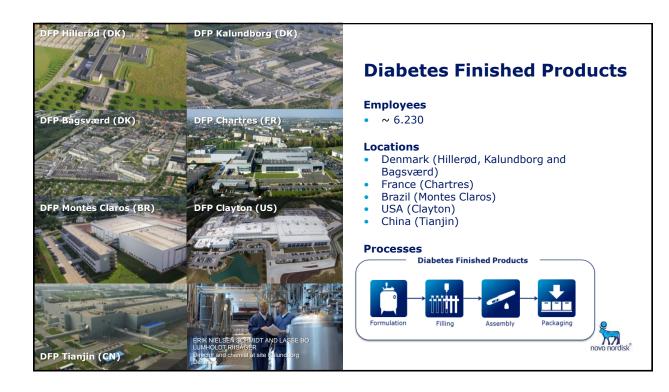

## **Agenda**

- 1 Introduction to Novo Nordisk
- 2 Job Instructions where to start?
- 3 From pilot to global roll out

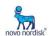

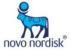

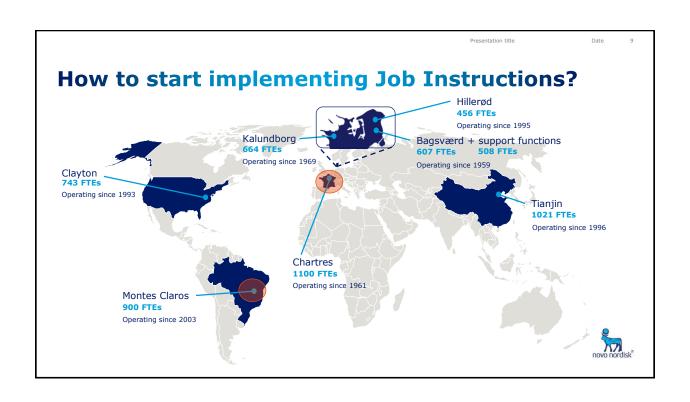

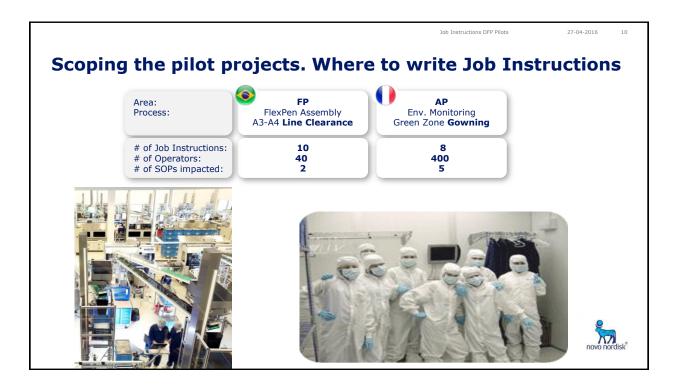

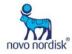

# The dimensions of a Job Instruction in our GMP context (1/2)

Passo
O que (Passos importantes)
Símbolo
Como (pontos chaves)

1. Remover Perfil (Argumentos de Perfil e componentes de perfil e componentes de perfil e componentes de componentes de componentes

A 3-fold document:

Presentation title

- 1. Instruction (SOP)
- 2. Training Material
- Process Confirmation tool

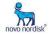

# The dimensions of a Job Instruction in our GMP context (2/2)

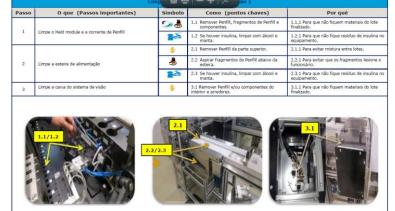

3 systems to ensure sustainability:

- 1. Continuous Improvement
- 2. Quick Updates
- 3. Process Confirmation

A Change Management task

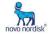

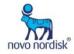

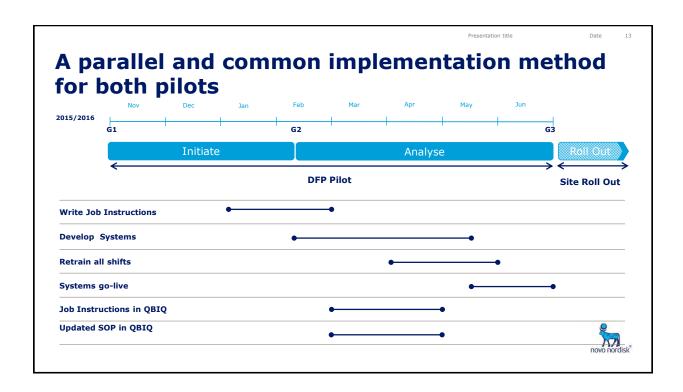

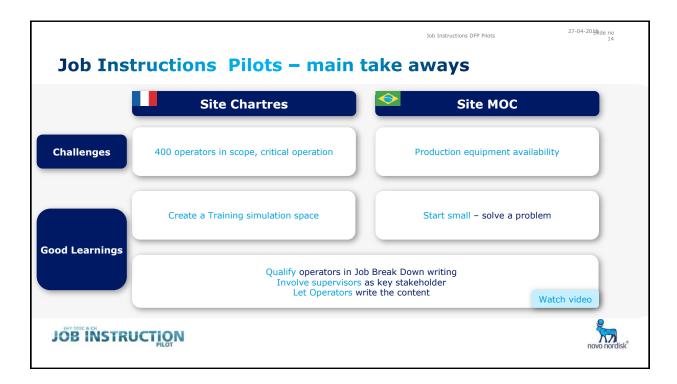

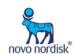

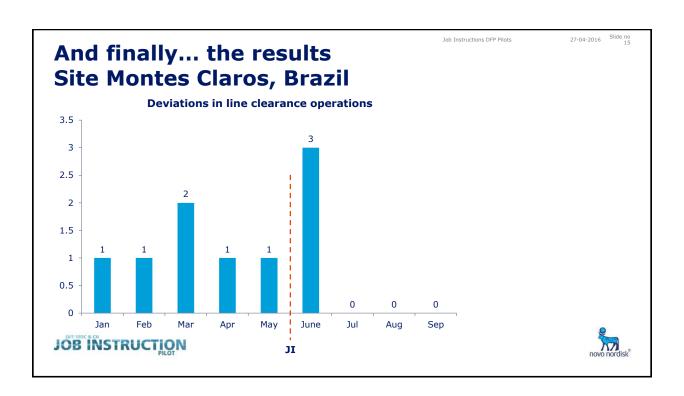

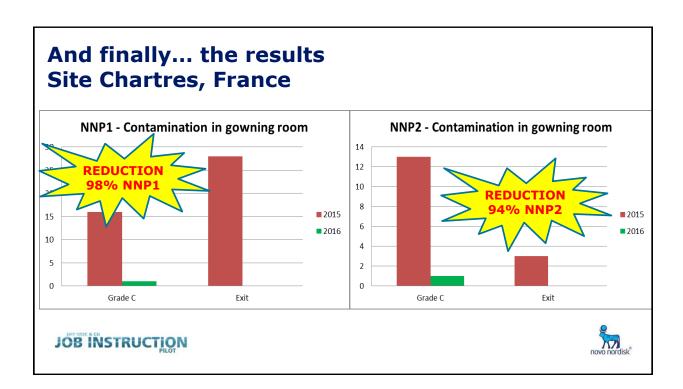

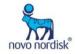

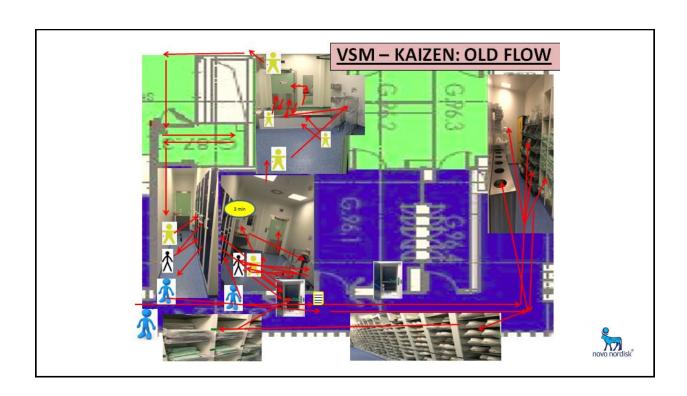

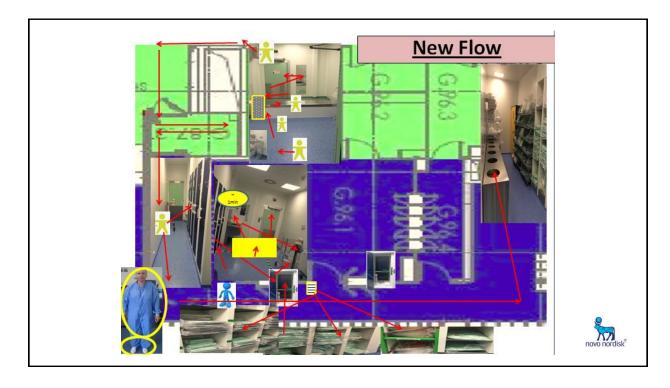

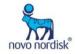

|        |                                    | Presentation title | Date     | 20                |
|--------|------------------------------------|--------------------|----------|-------------------|
|        |                                    |                    |          |                   |
| Agenda |                                    |                    |          |                   |
| 1      | Introduction to Novo Nordisk       |                    |          |                   |
| 2      | Job Instructions – where to start? |                    |          |                   |
| 3      | From pilot to global roll out      |                    |          |                   |
|        |                                    |                    |          |                   |
|        |                                    |                    |          |                   |
|        |                                    |                    |          |                   |
|        |                                    |                    |          |                   |
|        |                                    |                    | novo nor | disk <sup>®</sup> |

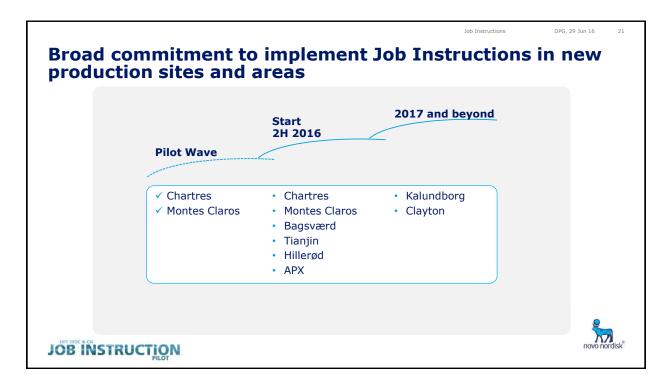

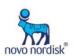

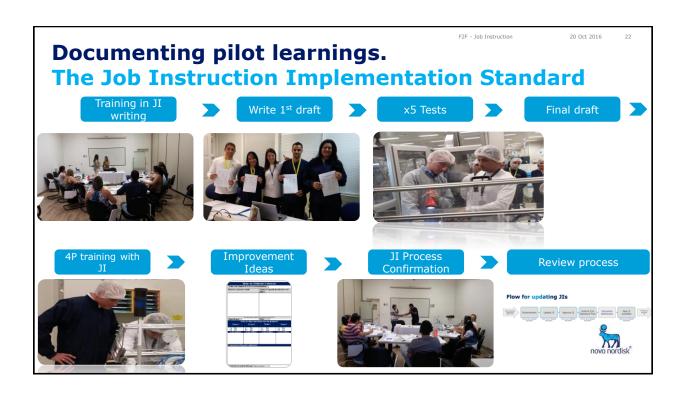

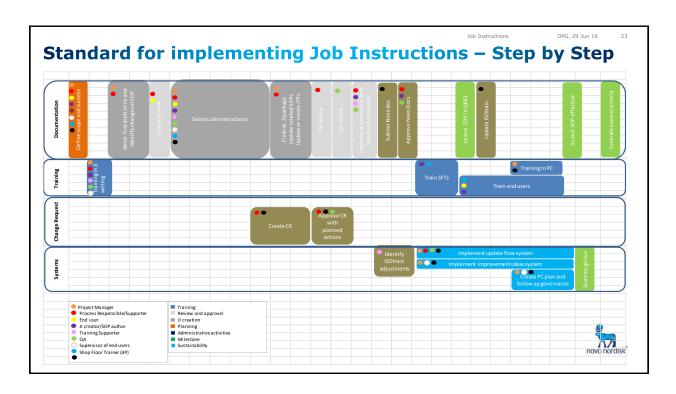

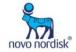

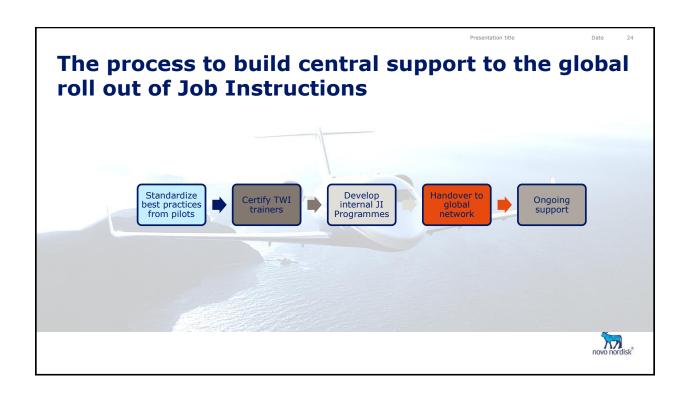

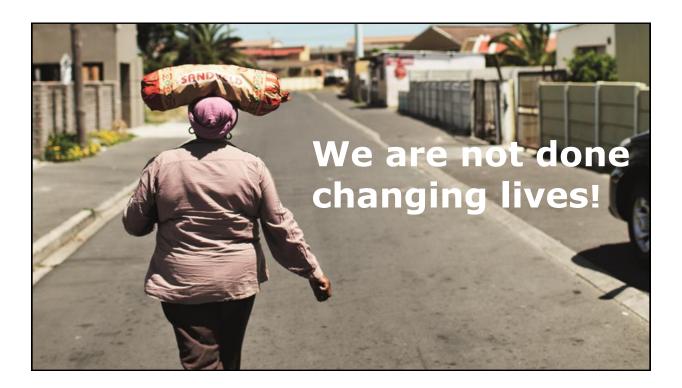

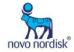